#### **BusinessConnect**

A New Era of Smart June 12 2014

# Develop in the cloud for the cloud...and everywhere else!

Lauren Schaefer @lauren\_schaefer

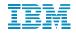

© 2014 IBM Corporation

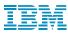

## **IBM DevOps Services**

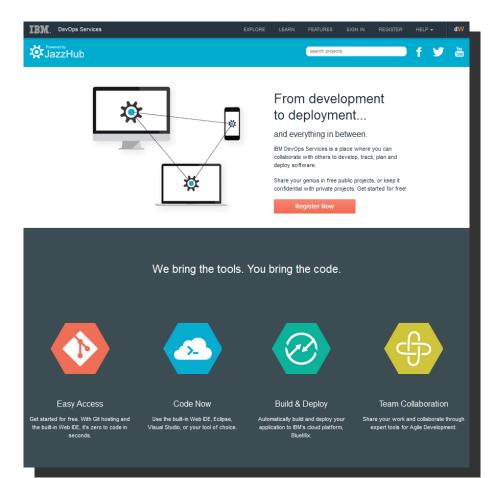

#### http://hub.jazz.net

# **IBM Bluemix**

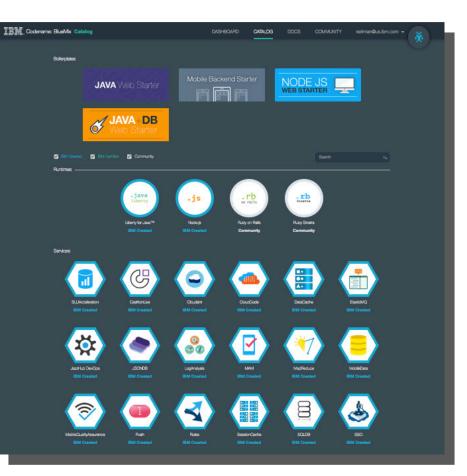

## http://bluemix.net

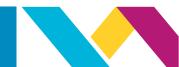

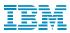

To try out DevOps Services and BlueMix yourself, see the following labs:

Node.js Apps with IBM DevOps Services and Bluemix

Using IBM DevOps Services & Bluemix Services: Part 1, Deploying & Updating a Simple App

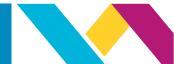

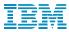

# **Questions?**

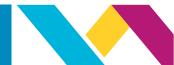

© 2014 IBM Corporation